# **Redmine - Defect #3183**

# **Fix the behavior after choosing the "Watch" link in Issues screen**

2009-04-15 23:40 - Gal Cohen

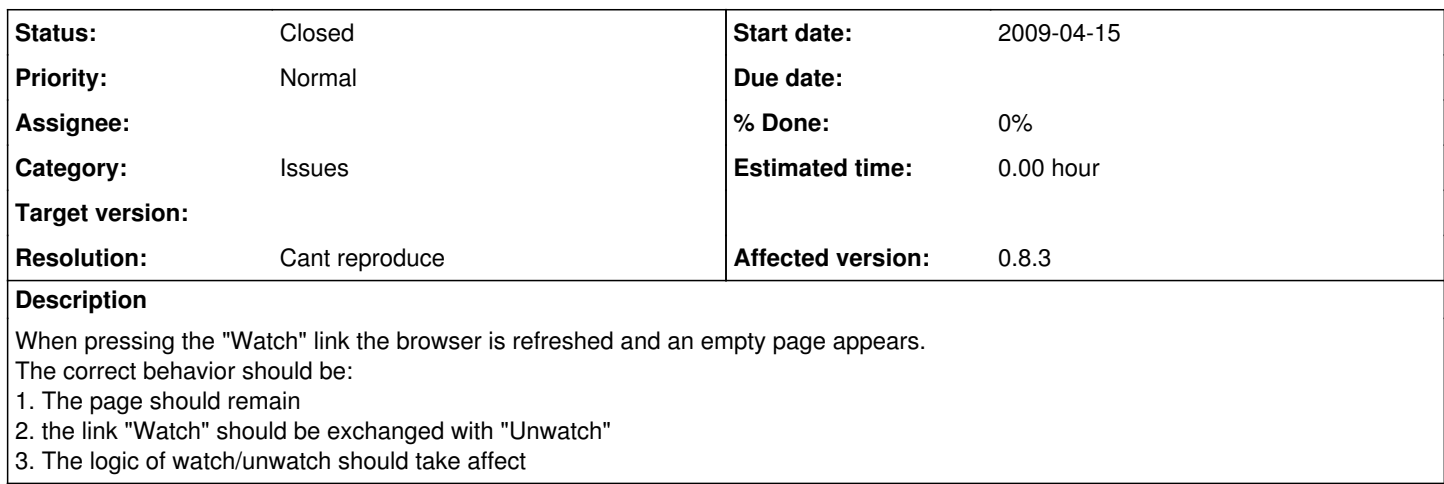

#### **History**

#### **#1 - 2009-04-19 10:28 - Jean-Philippe Lang**

This is the expected behaviour when javascript is enabled in your browser. Which browser do you use?

### **#2 - 2013-01-04 16:40 - Daniel Felix**

Well in the current IE9, Firefox and Safari with activated JavaScript everything seems to be ok. Is this still reproduceable?

Best regards, Daniel

### **#3 - 2013-05-11 03:46 - Jean-Baptiste Barth**

*- Status changed from New to Closed*

*- Resolution set to Cant reproduce*

No feedback + this is OK according to Daniel, I close this issue.